## <u>अनलाइन बाल सरक्षाका लागि जारी सन्देश</u>

हाम्रा बालबालिकाले अचेल मोबाईल वा कम्प्युटर वा ट्याब्लेट आदिबाट अनलाईन कक्षा लिने, इन्टरनेट चलाउने, गेम खेल्ने, गीतहरु स़ुन्ने, भिडियो हेर्ने लगायतका कार्यहरु गरिरहेका छन् |

इन्टरनेटको प्रयोग गर्दा हाम्रा बालबालिकाहरुलाई इन्टरनेटले सृजना गर्न सक्ने विभिन्न खतराहरुबाट सुरक्षित राख्नुपर्ने र सुरक्षित तवरले इन्टरनेट चलाउन सिकाउनुपर्ने हुन्छ |

तसर्थ हाम्रा बालबालिकालाई इन्टरनेटबाट हुनसक्ने जोखिमबाट बचाउन निम्न उपायहरु अपनाओं ।

- १. बालबालिकाले अनलाइनमा गर्ने गतिविधि बारे जानकारी राखौ र खुलेर कुरा गरौ, साथै सो बारे कुरा गर्न अभिप्रेरित गरौं |
- २. बालबालिकाले हेर्ने भिडियोहरु (Youtube, Tiktok लगायत), चलाउने सामाजिक संजाल (Facebook आदि), खेल्ने Game हरु र अन्य गतिबिधिहरुको बारेमा आफूले समेत जानकारी राखौं ।
- ३. यदि बालबालिकाले सामाजिक संजालको प्रयोग गर्छन् भने उनीहरुका साथीहरु को को छन्, के के Share गर्छन्, कस्ता कुराकानी गर्छन् सो को बारेमा जानकारी राखौं |
- ४. बालबालिकाले सामाजिक संजालको प्रयोग गर्दा हुन सक्ने सम्भावित अनुचित गतिविधिहरुको बारेमा जानकारी राखौ र नियमित निगरानी गरौं |
- ५. बालबालिकाले मोबाईल वा कम्प्युटर वा ट्याब्लेटमा बिताउने समयलाई सिमित गरौं | बालबालिकालाई खेलकुद, शारीरिक व्ययाम, ध्यान, योगा, संगीत जस्ता अतिरिक्त कियाकलापहरुमा पनि समावेश गराऔँ |
- ६. बालबालिकाले नियमित रुपमा चलाउने Online Class आदिको लिंकलाई सहज पहुँचको लागि Bookmark गरी आफ्नो बालबालिकालाई सो को प्रयोग गर्न सिकाओं |
- ७. बालबालिकाले के हेर्दें/गर्देछन् भन्ने कुरा निगरानी गर्न उनीहरुले चलाउने कम्प्युटर वा ट्याब्लेट आदिको स्किनलाई सबैले देखिने गरी राखौं |
- $\zeta$ . बालबालिकालाई आफ्नो User ID, पासवर्ड जस्ता व्यक्तिगत विवरणहरु गोप्य राख्न सिकाओं
- ९. बालबालिकालाई अनलाइन भेटेको साथीलाई सकेसम्म भौतिक रुपमा भेटन निरुत्साहित गरौं ।
- १०.बालबालिकाले प्रयोग गर्ने कम्प्युटरमा Antivirus, Ad Block, Netcraft आदि Tools को प्रयोग गरौं |
- ११.अनावश्यक तथा प्रयोग नभएका डिजिटल खाताहरु बन्द गरौ∕गर्न लगाओं ।
- १२.आÝनो इÛटरनेट सेवा, Operating System र Application मा रहेको Parental Control/Child Safety Feature प्रयोग गरौं |
- १३. Freeware, Pirated software/game, Free music/video, अश्लील सामग्री उपलब्ध हुने जस्ता असुरक्षित वेभसाइटहरुको प्रयोग नगर्न सिकाओे | त्यस्ता असुरक्षित वेभसाइटहरुले पठाउने Pop-Up Window/Banner मा प्रचारको लागि आउने लिंकमा Click नगर्न सिकाओं |
- १४.कम्प्युटरमा इमेल/इन्टरनेटको लिंक तथा Attachment लाई सही पहिचान गरेर मात्र Click/open गर्न सिकाओे | त्यस्ता लिंक तथा Attachment शंकास्पद लागेमा नखोल्न Ǔसकाऔं |
- १५.कुनै शंकास्पद गतिविधि र असहज परिस्थिति भएमा आफ्नो अभिभावकलाई जानकारी दिन बालबालिकालाई सिकाउनु होस् र कुनै गम्भिर विषय भए सम्बन्धित निकायमा उजुरी गरौं |

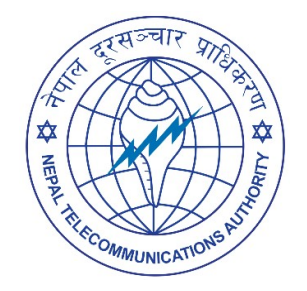

Nepal Telecommunications Authority (NTA) Cyber Security Task Force (NTACERT) National Theatre Building, Jamal Kathmandu, Nepal Email: cert@nta.gov.np, Website: www.nta.gov.np